## vCM testing @ Fermilab

## Step-by-step guide to gaining access

- 1. Navigate to this Fermilab Page and follow the steps for on site access. The access request form is fairly straightforward, but there are a few things that are a little confusing
  - a. There is a difference between the dates when you need computing access and the dates you need to be on site. The sooner you get access to a computing account, the sooner you can complete your training (while it's certainly helpful to complete that before you're physically on site and expected to do work, this decision is yours)
  - b. Sam Posen (sposen@fnal.gov) is our Fermilab point of contact
  - c. Our Fermilab Experiment is LCLS-II
  - d. Your Professional Class is your personal background however you self identify
  - e. For the "please briefly describe the research and/or technology that you will be working on at Fermilab" put "Testing the verification cryomodule for LCLS-II-HE at the CTMF facility"
  - f. Your primary work location will be CRYO MODULE TEST FACILITY
  - g. Requesting Fermilab housing is a personal decision, though I've been informed that hotels are preferable
- 2. Wait for a long time for that form to get processed and email them at usersoffice@fnal.gov if you need to give them a poke
- 3. Prepare for an onslaught of workday emails and follow the instructions you find there (the guide here is pretty helpful if you get confused)

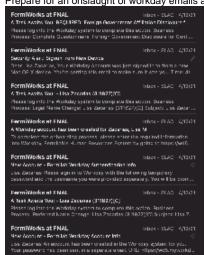

- 4. Email a copy of your medical insurance card to usersoffice @fnal.gov to prep your documents for on site badging
- 5. Wait until you have computing access (the date from step 1a) and then continue down the main page to start your training (I have not made it this far yet)

 $\odot$ 

## **Related articles**

- SRF Auto Setup
- PyDM Tutorial
- vCM testing @ Fermilab